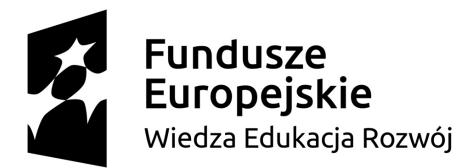

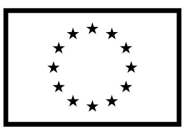

Projekt "Universitas Copernicana Thoruniensis In Futuro II - modernizacja Uniwersytetu Mikołaja Kopernika w ramach Zintegrowanego Programu Uczelni"

Wersja z dnia 7.10. 2020

## **Harmonogram zajęć**<sup>1</sup>

## **Zadanie nr 5 Podniesienie kompetencji przez SPNJO**

Grupa nr: 14

Prowadzący: **mgr Jagna Wajda**

| Data       | Godzina |       | Liczba godzin  | Platforma do nauki zdalnej <sup>2</sup> |
|------------|---------|-------|----------------|-----------------------------------------|
|            | od      | do    | dydaktycznych  |                                         |
| 12.10.2020 | 09:45   | 11:15 | $\overline{2}$ | <b>MS Teams</b>                         |
| 14.10.2020 | 11:45   | 13:15 | $\overline{2}$ | <b>MS Teams</b>                         |
| 19.10.2020 | 09:45   | 11:15 | $\overline{2}$ | <b>MS Teams</b>                         |
| 21.10.2020 | 11:45   | 13:15 | $\overline{2}$ | <b>MS Teams</b>                         |
| 26.10.2020 | 09:45   | 11:15 | $\overline{2}$ | <b>MS Teams</b>                         |
| 28.10.2020 | 11:45   | 13:15 | $\overline{2}$ | <b>MS Teams</b>                         |
| 02.11.2020 | 09:45   | 11:15 | $\overline{2}$ | <b>MS Teams</b>                         |
| 04.11.2020 | 11:45   | 13:15 | $\overline{2}$ | <b>MS Teams</b>                         |
| 09.11.2020 | 09:45   | 11:15 | $\overline{2}$ | <b>MS Teams</b>                         |
| 12.11.2020 | 11:45   | 13:15 | $\overline{2}$ | Moodle                                  |
| 16.11.2020 | 09:45   | 11:15 | $\overline{2}$ | <b>MS Teams</b>                         |
| 18.11.2020 | 11:45   | 13:15 | $\overline{2}$ | <b>MS Teams</b>                         |
| 23.11.2020 | 09:45   | 11:15 | $\overline{2}$ | <b>MS Teams</b>                         |
| 25.11.2020 | 11:45   | 13:15 | $\overline{2}$ | <b>MS Teams</b>                         |
| 30.11.2020 | 09:45   | 11:15 | $\overline{2}$ | <b>MS Teams</b>                         |
| 02.12.2020 | 11:45   | 13:15 | $\overline{2}$ | <b>MS Teams</b>                         |
| 07.12.2020 | 09:45   | 11:15 | $\overline{2}$ | <b>MS Teams</b>                         |
| 09.12.2020 | 11:45   | 13:15 | $\overline{2}$ | <b>MS Teams</b>                         |
| 14.12.2020 | 09:45   | 11:15 | $\overline{2}$ | <b>MS Teams</b>                         |
| 16.12.2020 | 11:45   | 13:15 | $\overline{2}$ | <b>MS Teams</b>                         |
| 21.12.2020 | 09:45   | 11:15 | $\overline{2}$ | <b>MS Teams</b>                         |
| 04.01.2021 | 09:45   | 11:15 | $\overline{2}$ | <b>MS Teams</b>                         |
| 06.01.2021 | 11:45   | 13:15 | $\overline{2}$ | Moodle                                  |

<sup>1</sup> Powyższe terminy mogą ulec zmianie. Każda zmiana spowoduje aktualizację przedmiotowego harmonogramu.

<sup>2</sup> Zarządzenie nr 178 Rektora Uniwersytetu Mikołaja Kopernika w Toruniu z dnia 8 września 2020 r. w sprawie organizacji kształcenia na UMK w semestrze zimowym w roku akademickim 2020/2021.

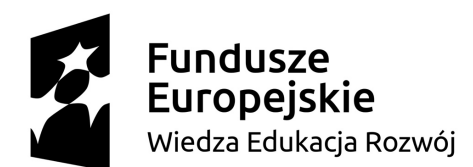

## **Unia Europejska**<br>Europejski Fundusz Społeczny

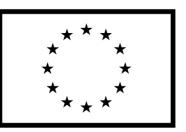

Projekt "Universitas Copernicana Thoruniensis In Futuro II - modernizacja Uniwersytetu Mikołaja Kopernika w ramach Zintegrowanego Programu Uczelni"

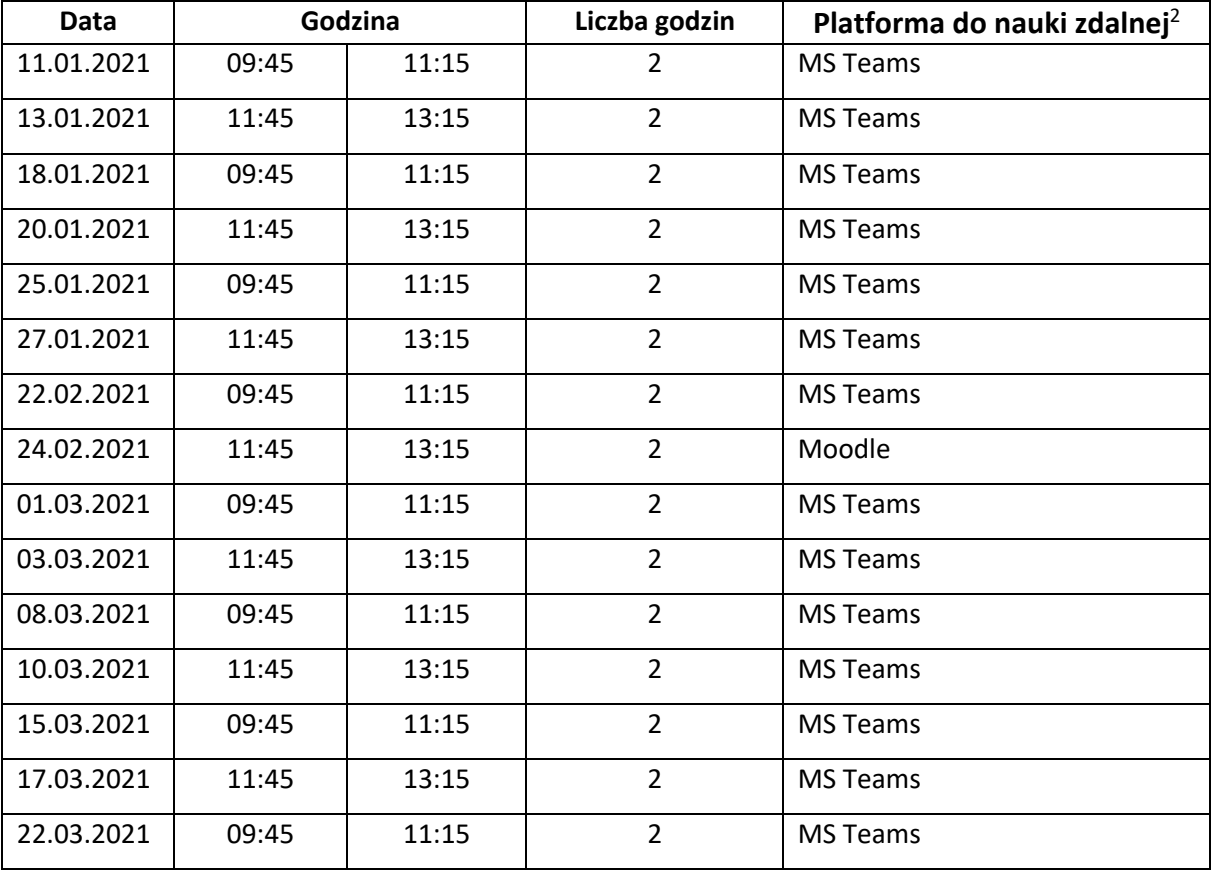